## Change Password

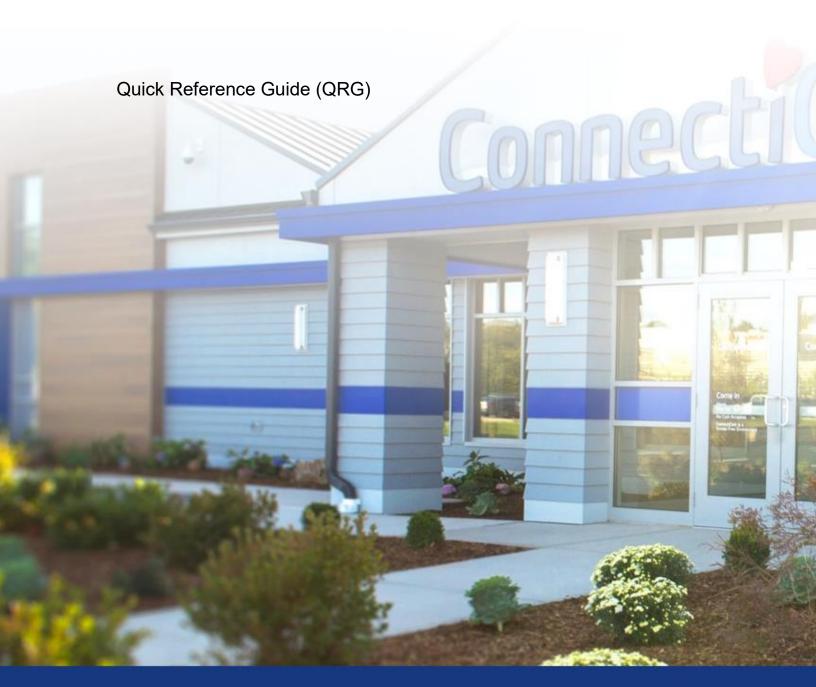

ConnectiCare.

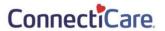

This Quick Reference Guide (QRG) will provide an overview of the process for Change Password process:

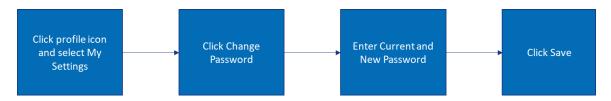

Let us look at the steps in detail for Change Password process:

## **Purpose: Change Password for Employer Portal.**

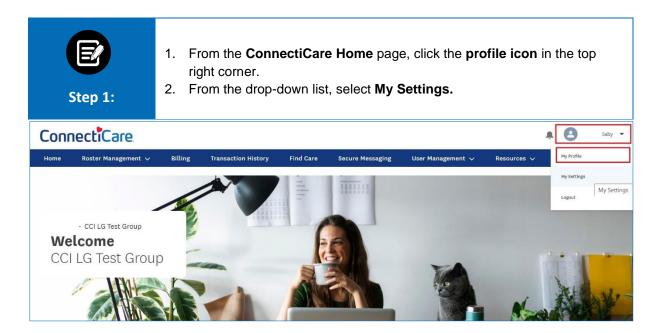

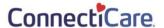

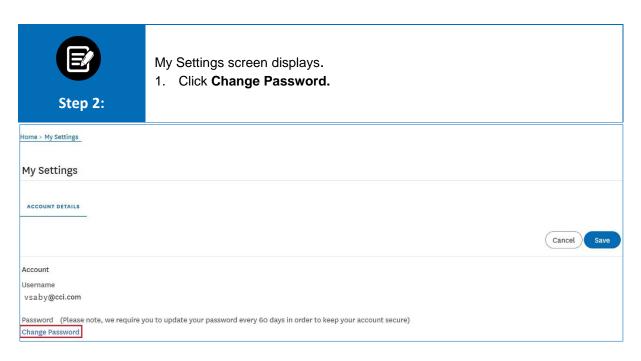

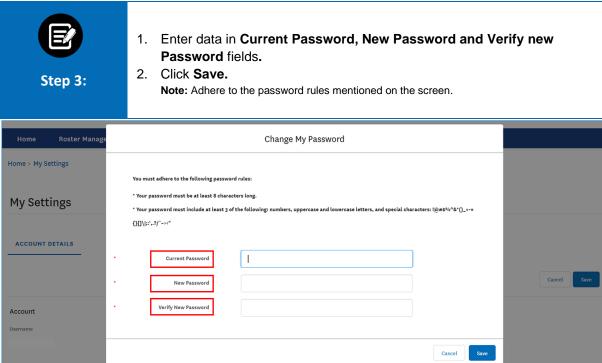

## Thank You